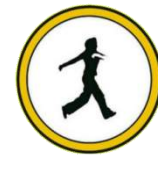

#### **QUICKSTEP COMPUTER CENTER**

National Accreditation Board of Education Training. (NABET)- Quality council of India) An ISO 9001:2008

#### **\*\*\*\*\*\*\*ABAP (Advanced Business Application Programming)\*\*\*\*\*\*\***

# **Introduction**

What is ERP?

- Why we need ERP?
- **↑** Advantages of ERP
- Major ERP Packages

## **Introduction to SAP & R/3 Architecture**

- ◆ What is SAP?
- History & Features of SAP
- SAP R/2 Architecture (Limitations of R/2 Architecture)
- SAP R/3 Architecture (Types of work processes)
- **❖** SAP R/3 Application Modules
- SAP Landscape
- Extended Program Check

# **Introduction to ABAP/4**

- What is ABAP?
- Logon to SAP Environment
- **❖** Transaction Codes
- **Multitasking Commands**
- **❖** Comments
- Errors
- ABAP/4 Editor ( SE38 )
- Steps for Creating a Program
- **← Elements in R/3 Screen**
- **↑** Out put Statements
- ❖ Operators in ABAP
- Data, Parameter & Constant Statements
- Data Types & Classification
- Data Objects & Classification
- **❖** Text Elements
- ❖ String Operations
- **❖** Control Statements
- **↑** Field strings

# **ABAP Dictionary**

- **❖** ABAP Dictionary Introduction
- Data Dictionary Functions
- Data Dictionary Objects
	- o Data Base Tables
	- o Structures
	- o Views
	- o Data Elements
	- o Type Groups
	- o Domains
	- o Search helps
	- o Lock objects
- **❖** Primary Key And Foreign Key
- Table Maintenance Generator

#### **Packages**

- Creating a package
- Difference between local objects & packages
- Transferring local objects to packages

## **Variants**

- **❖** Variants Introduction
- Creating variants in ABAP Editor & Data Dictionary

#### **Message Classes**

- Message Class Introduction
- ◆ Message types
- Calling message class in Report & Dialog programs

#### **Selection Screens**

- ❖ Selection screen Introduction
- $\div$  Screen table and its fields
	- o Parameter Statement
	- o Select-options Statement
	- o Selection-screen Statement
- ◆ Dynamic screen modification by using Modif Id key

# **Open SQL Statements**

- ❖ Select
- Insert
- Modify
- **↓** Update
- **Delete**

## **Internal Tables**

- Internal Tables Introduction
- ◆ Declaring Internal Table
- ◆ Populating Internal Table
- Processing Internal Table
- Initializing Internal Tables
- Inner Joins And For All Entries
- **❖** Control Break Statements

#### **Debugging Techniques**

- ◆ Debugging Techniques Introduction
- Break-points (Static & Dynamic)
- $\div$  Watch points
- Dynamically changing internal tables contents in Debugging Editor
- Options to step through the program in Debugging Editor

#### **Modularization Techniques**

- Modularization Techniques Introduction
- $\div$  Includes
- ❖ Subroutines
- Passing Parameters to Subroutines
- Passing Tables to Subroutines
- Function Groups & Function Modules

## **Reports**

- ❖ Reports Introduction
- Classical Reports
- Interactive Reports
- Techniques Used For Interactive Reports
	- o Hotspot
	- o Hide
	- o Get Cursor
	- o

# **ALV Reports**

- **↑ ALV Reports Introduction**
- ALV through Function Modules
- ALV Types

## **Dialog / Module Pool Programming/ Transactions**

- ❖ MPP Introduction
- ❖ Relationship between Screen, Flow Logic and Program
- ❖ Flow Logic Events
- o Process Before Output (PBO)
- o Process After Input (PAI)
- o Process On Value Request (POV)
- o Process On Help Request (POH)
- Include Programs in MPP
	- o Include TOP
	- o Include I01
	- o Include O01
	- o Include F01
- ❖ Dynamic Screens
	- o Leave Screen
	- o Leave to Screen
	- o Call Screen
	- o Set Screen
- ❖ Processing of List from Transaction and Vice Versa
- Elements in Screen Layout
	- o Table Controls
	- o Step Loops
	- o Tabstrip Controls
	- o Subscreens

## **Batch Data Communication**

- ❖ BDC Introduction
- ❖ Recording
- **❖ BDC Methods** 
	- o Call Transaction Method
	- o Session Method
- **❖** Handling Table Controls in BDC
- Legacy System Migration Workbench
	- o Different Methods
	- o Flat file creation
	- o Uploading data
- **❖** File Handling
	- o Application Server
	- o Presentation Server

# **SAP Scripts**

- **❖** SAP Scripts Introduction
- Components of SAP Scripts
	- o Layout Set
	- o Standard Text
	- o Out Put Program
- Modifying Standard SAP Script Layouts
- $\triangleleft$  Including Logos
- SAP Script Utilities Upload / Download
- Smart Forms Introduction
- ❖ Graphics Management
- Style Maintenance
	- o Paragraph Formats
	- o Character Formats

Writing print program and designing layouts

#### **Smart Forms**

- **❖** Smart Forms Introduction
- **❖** Style Maintenance
- ❖ Graphics Management
	- o Paragraph Formats
	- o Character Formats
- **❖** Writing print program and designing layouts

## **Runtime Analysis & SQL Tracing**

#### **Cross Applications**

- $\triangleleft$  Introduction to Distributed Environment
- Introduction to Cross Applications

# $\pm$  RFC

- $\div$  Introduction to RFC
- Creating RFC Destination between 2 Systems
- Creating Remote Enabled Function Modules
- Creating program using Remote Enabled Function Modules

# **ALE**

- **ALE Basics**
- Overview of Outbound & Inbound Process
- **❖** Configuration Steps
- Define logical systems
- Assign client to logical system
- **❖** RFC destination
- Customer distribution model
- ❖ Creating Ports

#### **IDocs**

- **ALE Basics**
- Overview of Outbound & Inbound Process
- **❖** Configuration Steps
- Define logical systems
- Assign client to logical system
- **❖** RFC destination
- Customer distribution model
- Creating Ports

#### **EDI**

- EDI Basics
- Difference between ALE & EDI
- Overview of Outbound & Inbound Process
- ❖ Configuration Steps
- Port Creation
- Partner Profile Creation

#### **User Exits**

- **❖** User Exits Overview
- Types of User Exits
	- o Field Exit
	- o Screen Exit
	- o Function Exit
	- o Menu Exit

# **BAPIs**

- **❖ BAPI Overview**
- **❖** Creation of BAPI

#### **Workflow**

- What is workflow?
- **❖** Overview of workflow

# **BADIs**

- **❖ BADIs Overview**
- Defining a BADI
- Implementing a BADI

#### **OOPS Concept**

- Object Oriented ABAP Overview
- Defining a Class
- Implementing a Class

# **Miscellaneous Topics**

+ Correction & Transport request (CTS)

- Transport Organizer
- Work Bench Request
- **\*** Task Creation
- **❖** Release Objects
- SAP Memory & ABAP Memory
- Logical Database
- $\bullet$  SD Flow
- **❖** MM Flow